## **認知症対応型共同生活介護に関わる 介護支援専門員のあり方とは**

**参加対象 者 :認知症対応型共同生活介護に勤務する介護支援専門員 また、管理者や、関心のある方**

**定員(ID 総数):200 名(先着順)**

**参 加 費:会 員 5,000 円(4,546 円+消費税 454 円)**

 **非会員 15,000 円(13,637 円+消費税 1,363 円)**

「認知症対応型共同生活介護に関わる介護支援専門員のための手引き研修」の続編となります。 今回は、介護報酬改定前に改めて介護支援専門員(計画作成担当者)の役割などを振り返る研修を行います。 認知症対応型共同生活介護に関わる二つの事業所の方をお呼びして実践報告の後、グループワークを行います。 この機会に、奮ってご参加ください。

## ●**日時 令和6年2月 24 日(土)13:30~16:00**

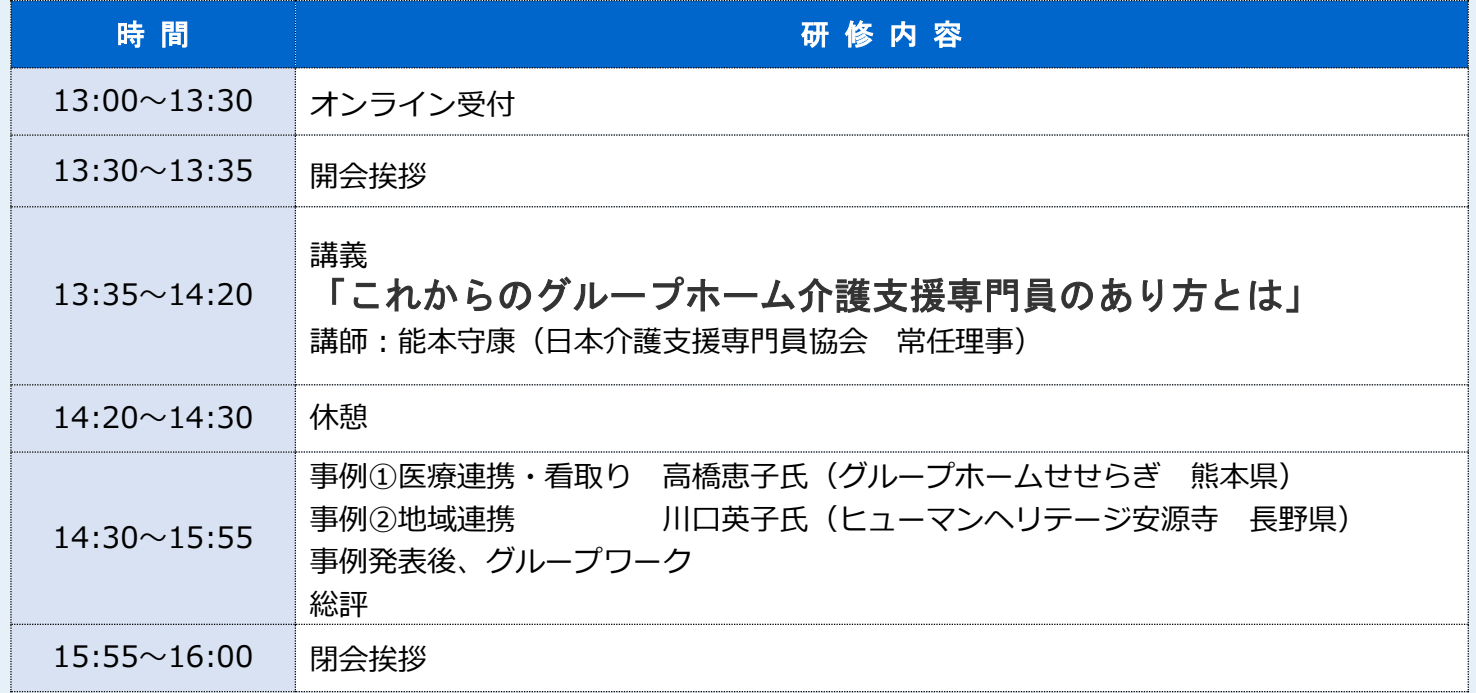

※プログラムは、予告なく変更することがあります。

【申込期間 令和6年1月 19 日(金)正午~2月 14 日(水)正午】 ※定員になり次第申込受付終了

・日本介護支援専門員協会ホームページよりお申し込みをお願いします。

一般社団法人日本介護支援専門員協会 事務局 お問合せ 03-3518-0777 03-3518-0778 jigyouka@jcma.or.jp

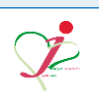

## <当協会会員の方の参加申込方法>

- ①Google や Yahoo!などで、「日本介護支援専門員協会」と検索し、 日本介護支援専門員協会ホームページへアクセス https://www.jcma.or.jp/
- ②右上の会員専用 My ページ「ログイン」を クリック。
- ③「会員番号(ログイン ID)」と 「パスワード」を入力し、 「ログイン」をクリックする。
- ※パスワードが不明の場合、 「パスワードをお忘れですか?」から お問い合わせが可能です。

【ID・パスワードのお問い合わせ先】 コールセンター:株式会社 RELATION 電 話:050-5357-1081 受付時間:平日 9:00-12:00、13:00-17:00 (毎週水曜日のみ 9:00-17:00)

④「My ページ」にログイン後、 「研修受講申込受付中」欄の 該当の研修会名をクリックする。

今回は、以下を選択する。 令和6年2月 24 日(土) 研修会「認知症対応型共同生活介護に 関わる介護支援専門員のあり方とは」 (令和5年度開催)

⑤必ず「研修会内容」の確認をする。

⑥「申込」をクリックする。 ※申込の登録が完了すると 「申込」はグレーに変わり、 「申込取消」はピンクに変わります。

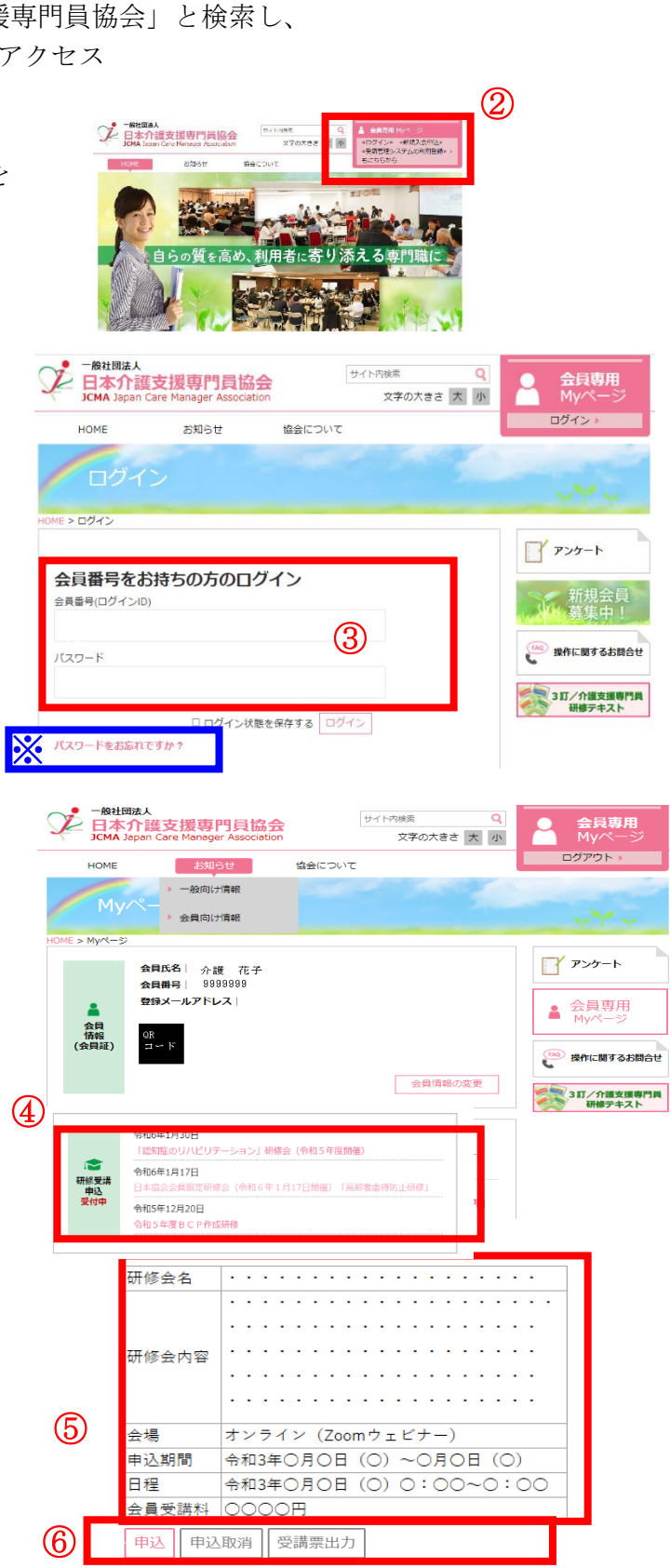

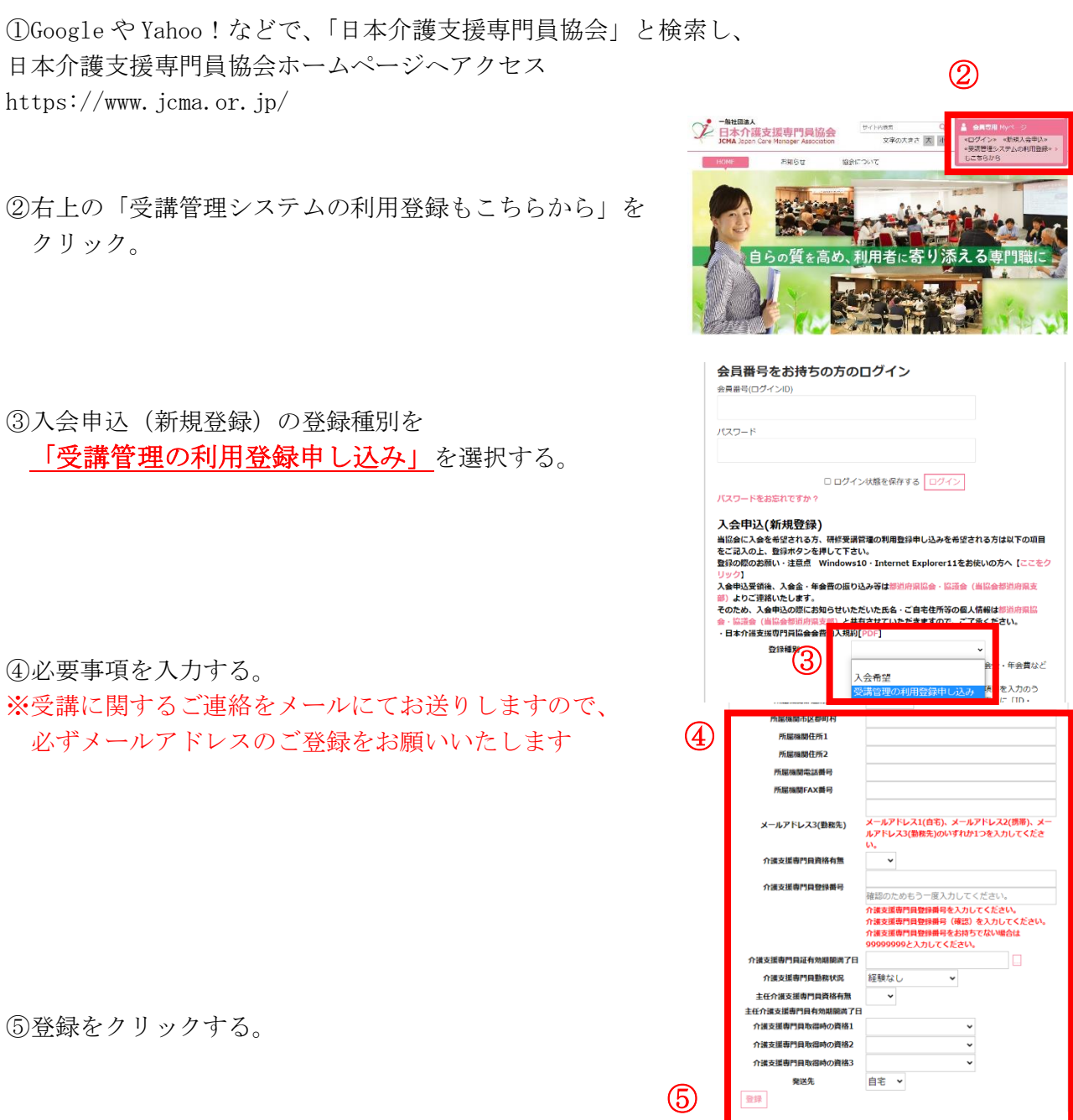

<非会員の方の参加申込方法>

⑥登録完了になりましたら、

「会員番号(ログイン ID)」と「パスワード」が表示されます。

以降、別紙1「当協会会員の方の参加申込方法」のとおりにお申し込みをお願いいたしま す。

以上

別紙2